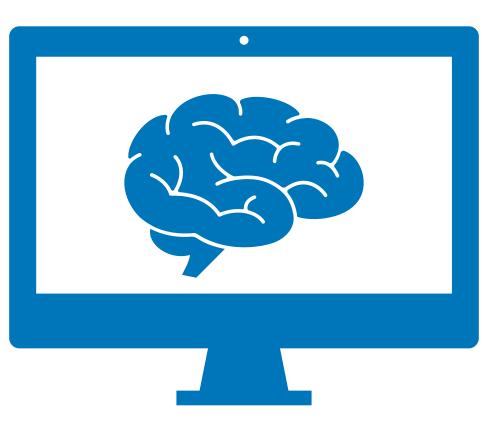

## Hacking Computer Brains Nobody panic!

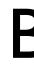

By Dan

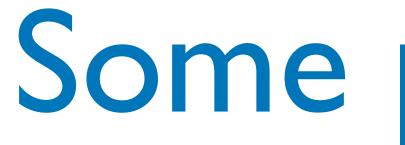

- Deep Neural Networks (DNNs) are great they're pretty useful things
- But they can be exploited in trivial ways with surprising consequences

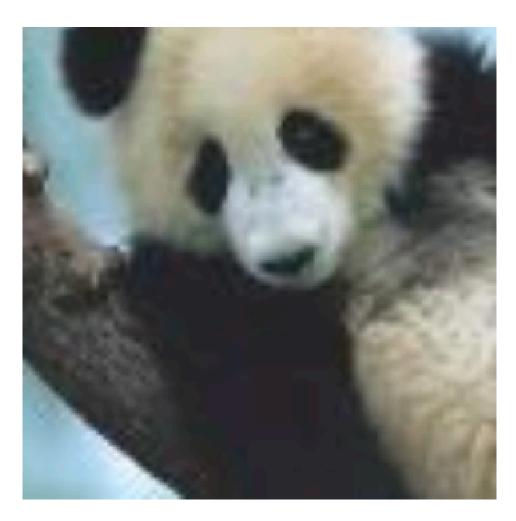

### Panda

# Some problems

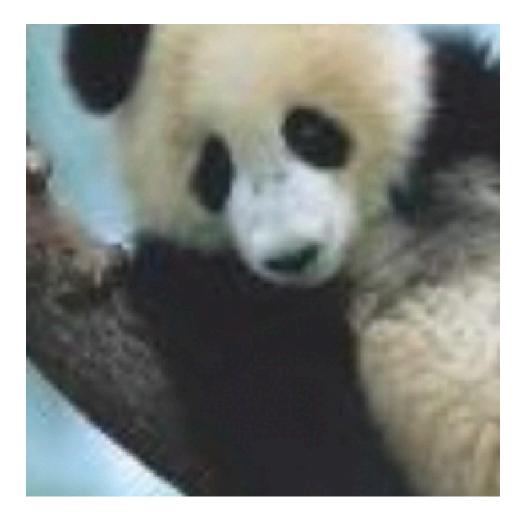

### Gibbon

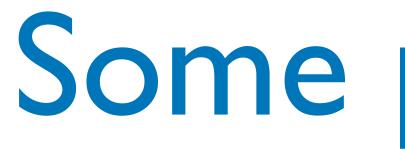

- Deep Neural Networks (DNNs) are great they're pretty useful things
- But they can be exploited in trivial ways with surprising consequences

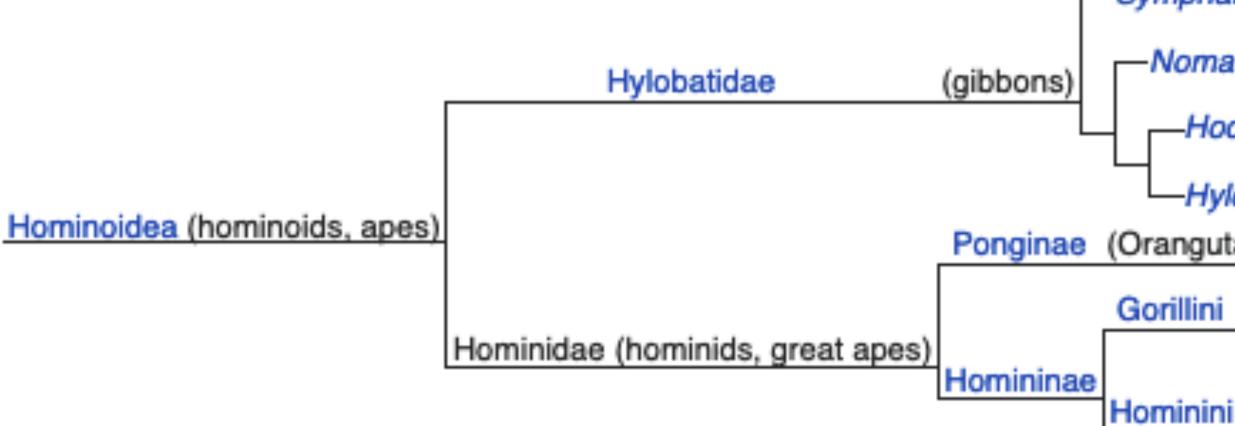

# Some problems

- Symphalangus
- -Nomascus
- -Hoolock
- Hylobates
- Ponginae (Orangutans)
  - Gorillini (Gorilla)

Panina (chimpanzees)

Hominina (Humans)

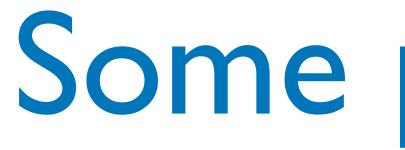

- Deep Neural Networks (DNNs) are great they're pretty useful things
- But they can be exploited in trivial ways with surprising consequences

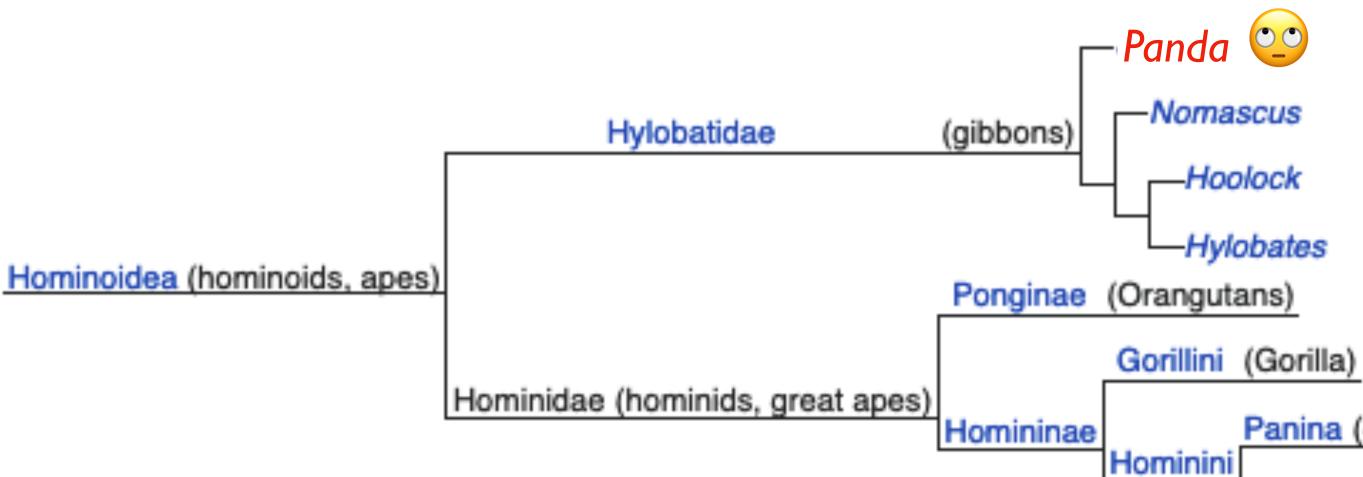

# Some problems

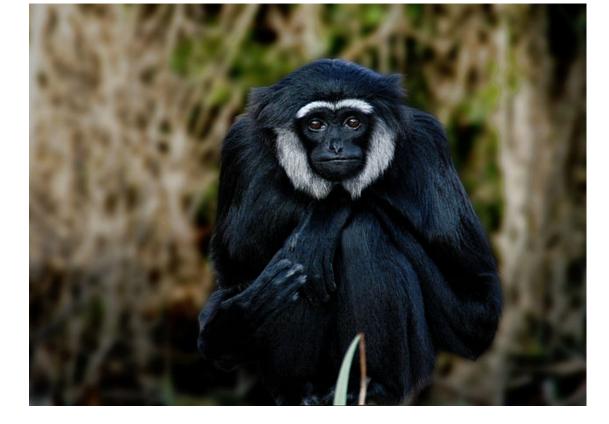

Panina (chimpanzees)

Hominina (Humans)

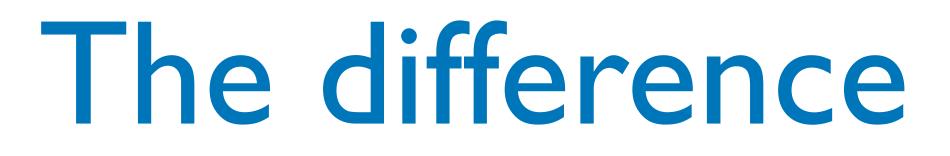

## An adversarial perturbation has been applied

+

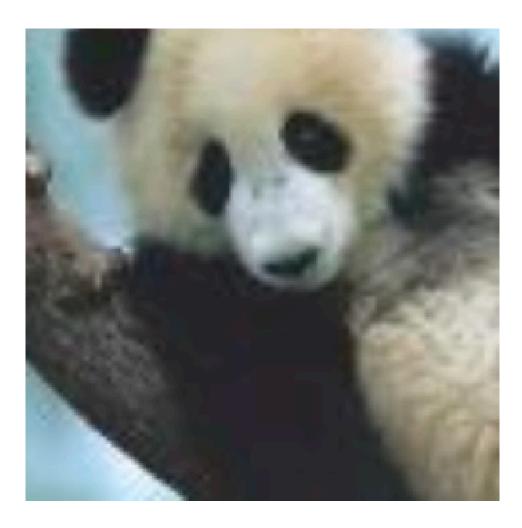

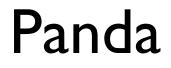

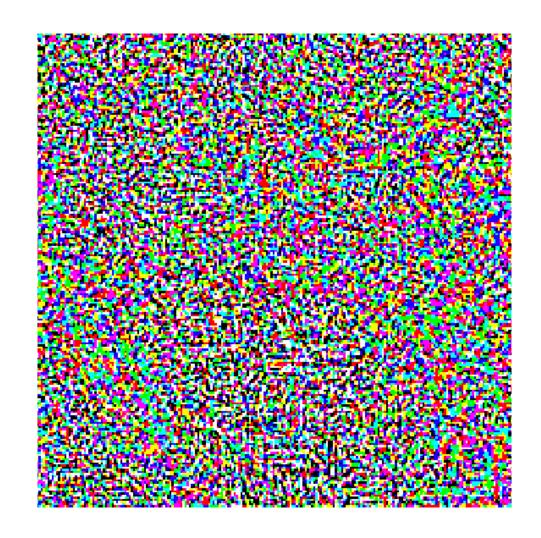

Nematode

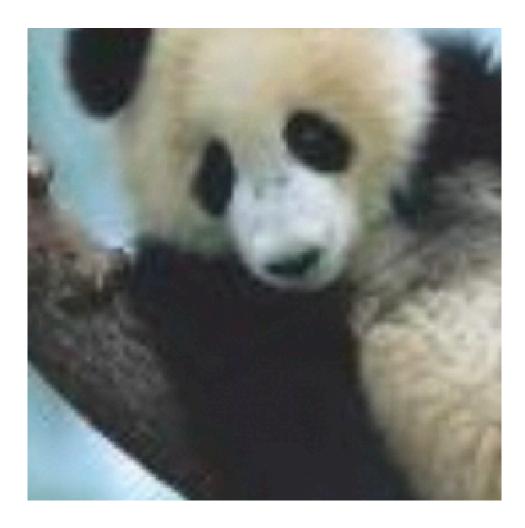

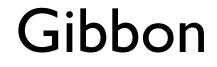

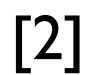

## An adversarial perturbation has been applied

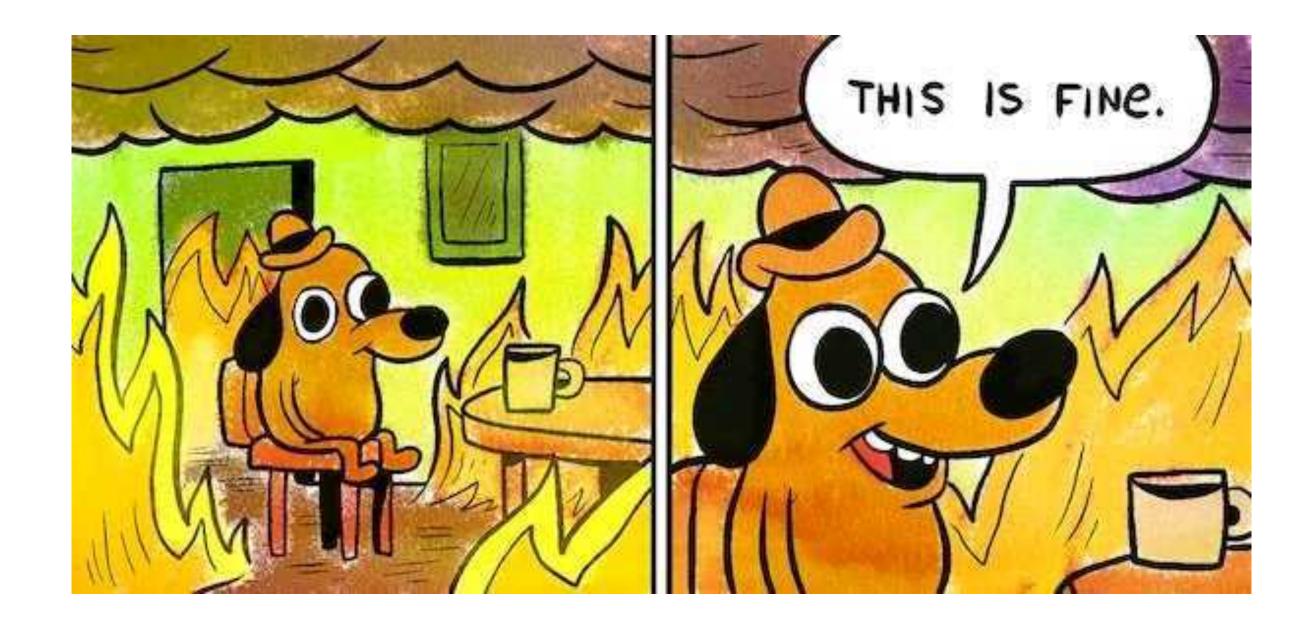

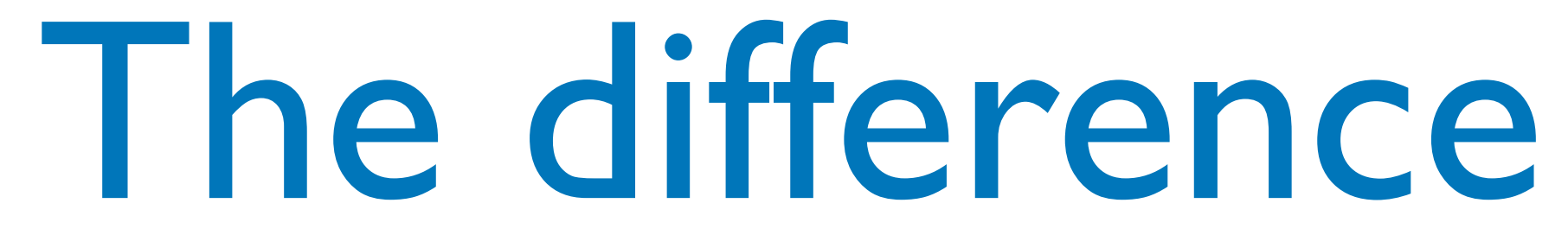

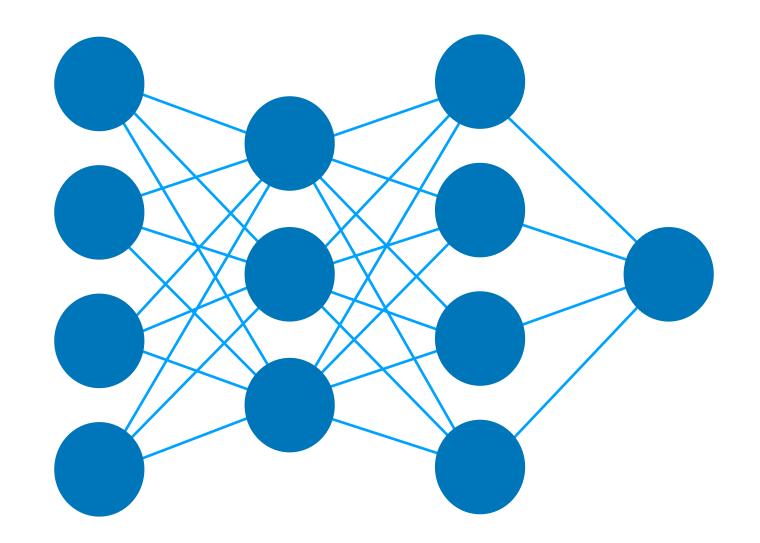

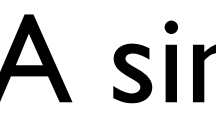

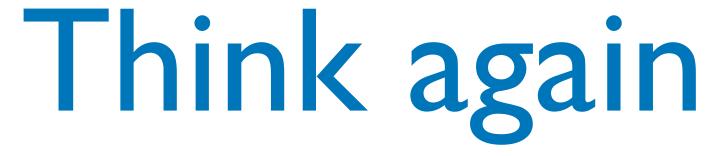

### A simple DNN

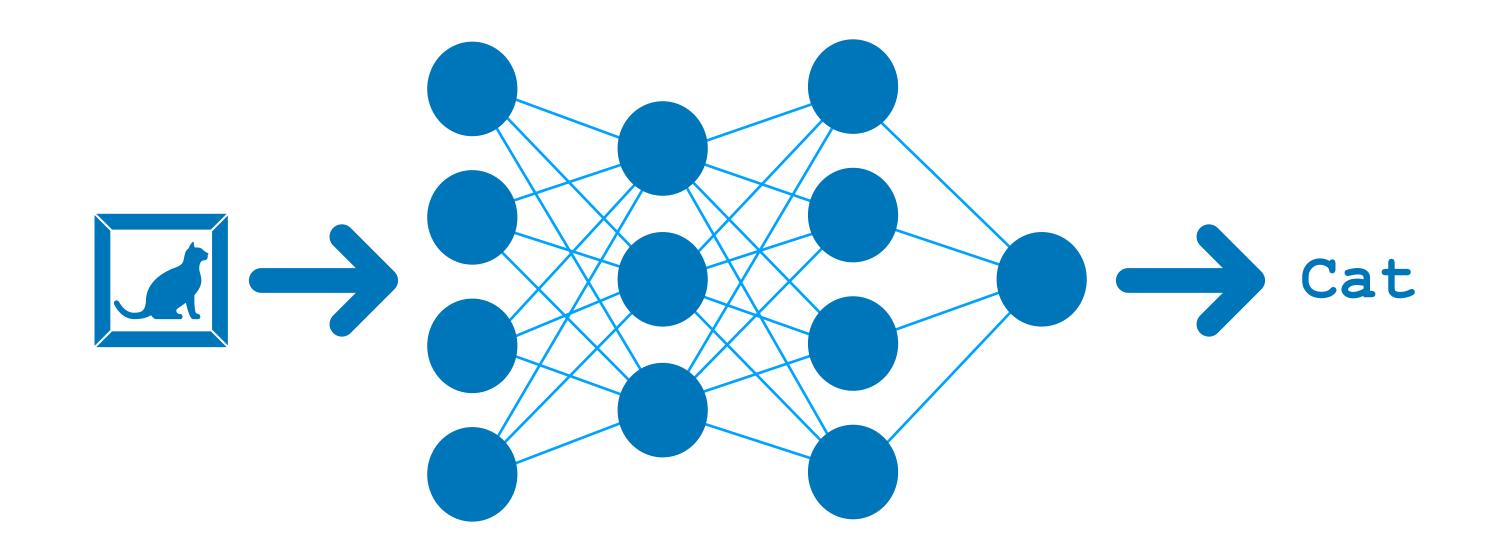

## We provide some input and the DNN gives us an output

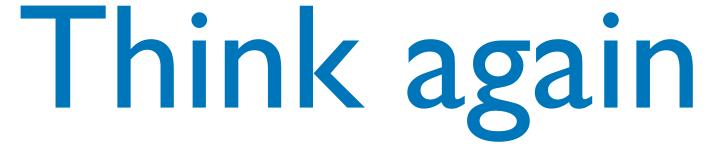

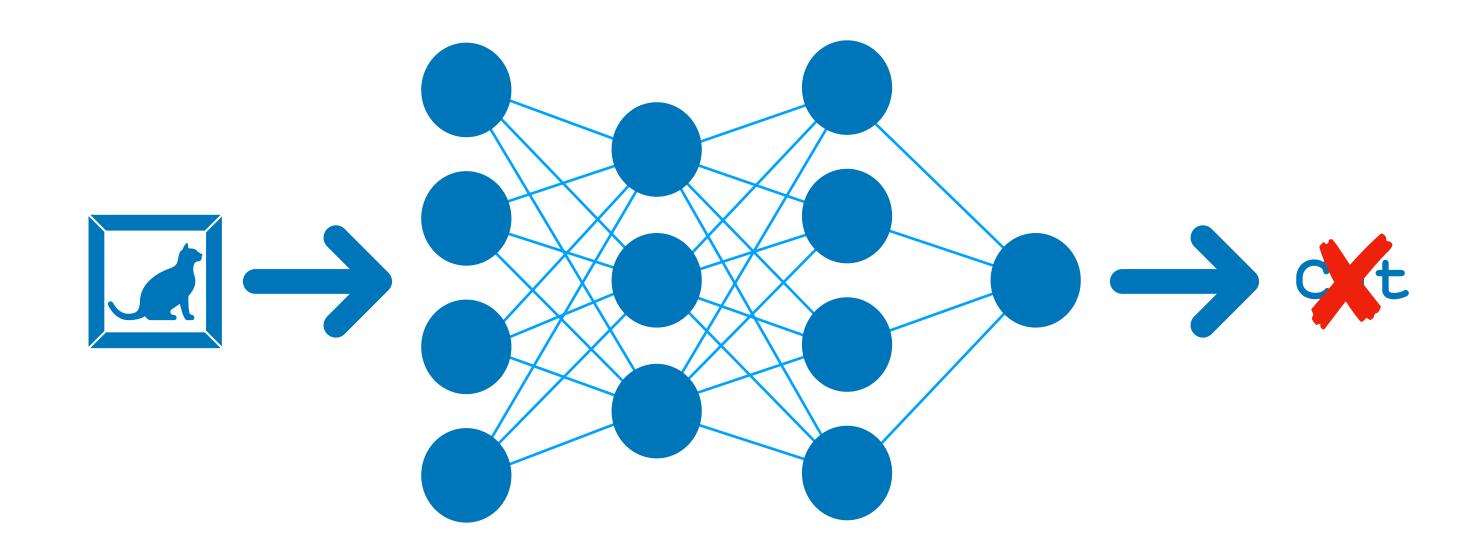

### What if we want to encourage a misclassification?

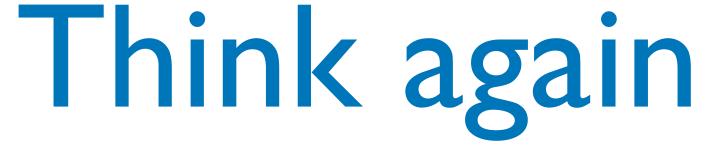

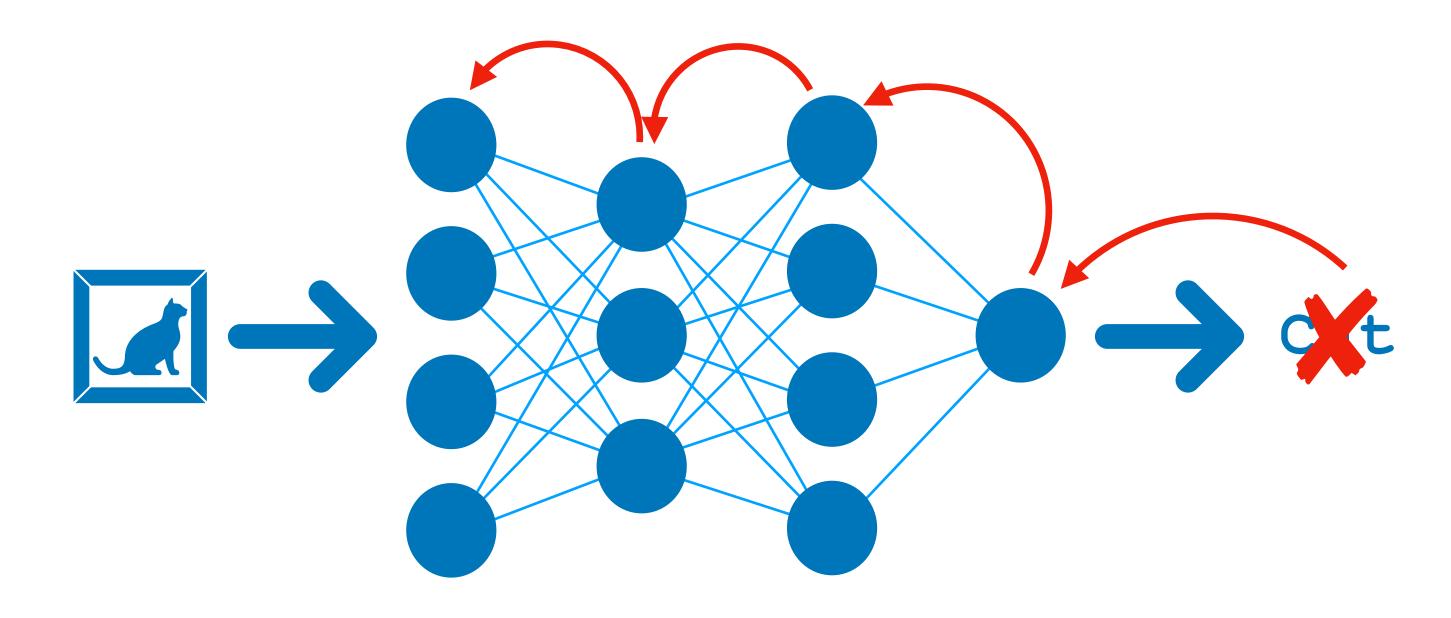

## We backpropagate the maximised cost function

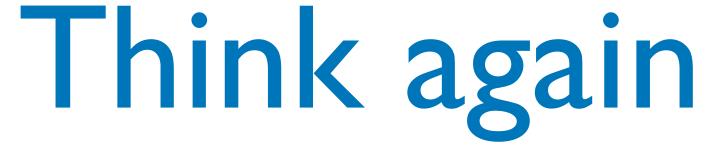

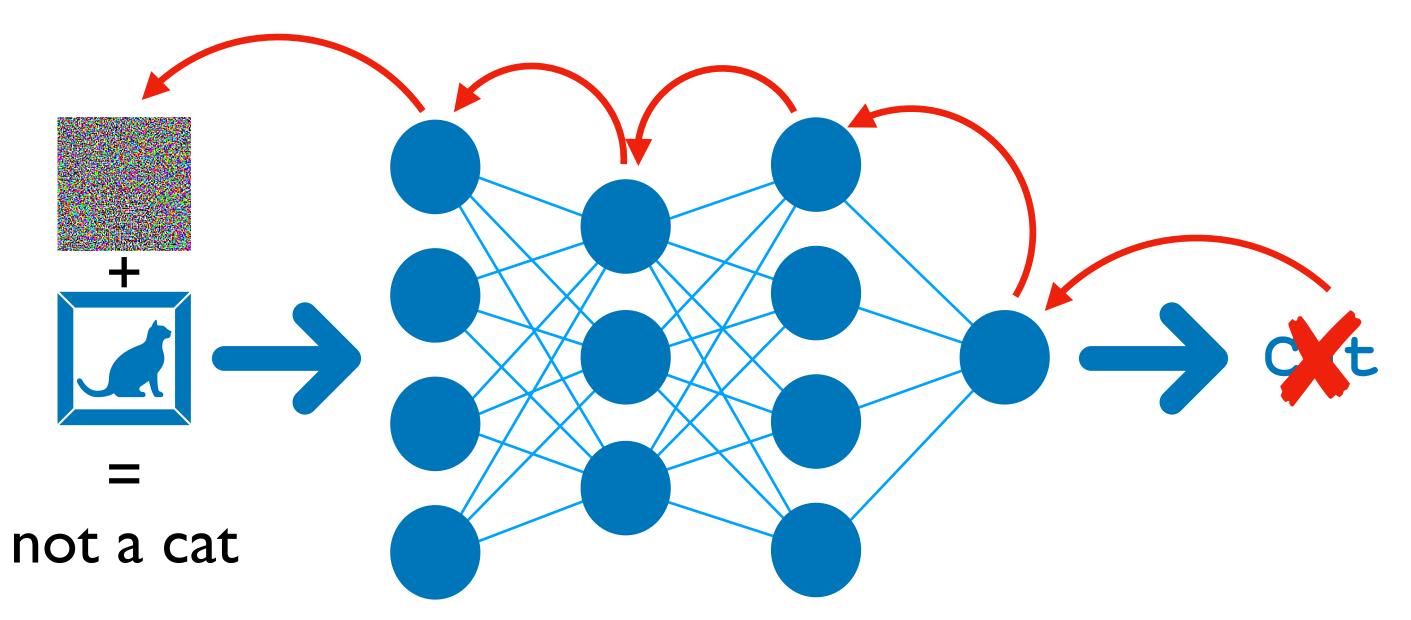

### To create an adversarial perturbation

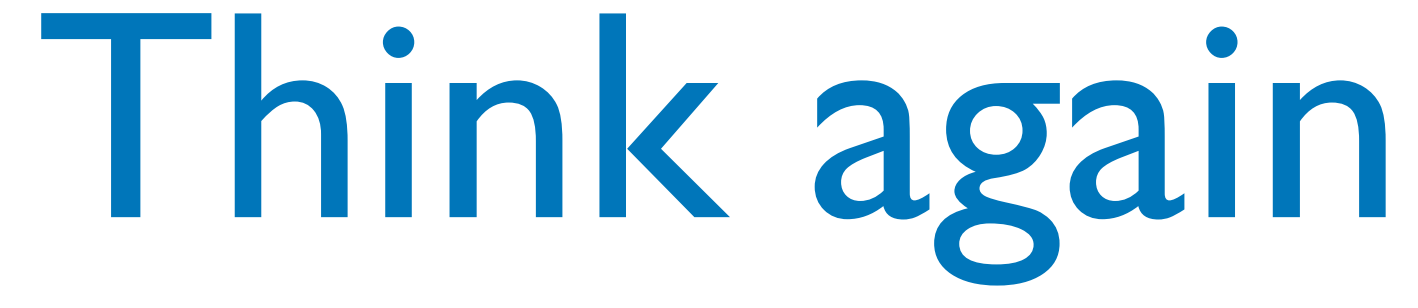

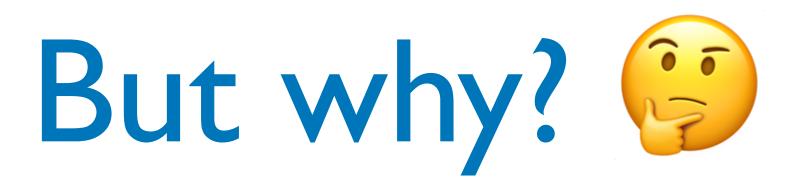

### There could be a whole presentation on this...

Essentially DNNs are *"function approximators"* 

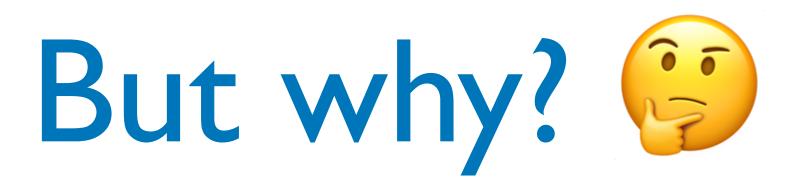

### There could be a whole presentation on this...

Essentially DNNs are *"function approximators"* 

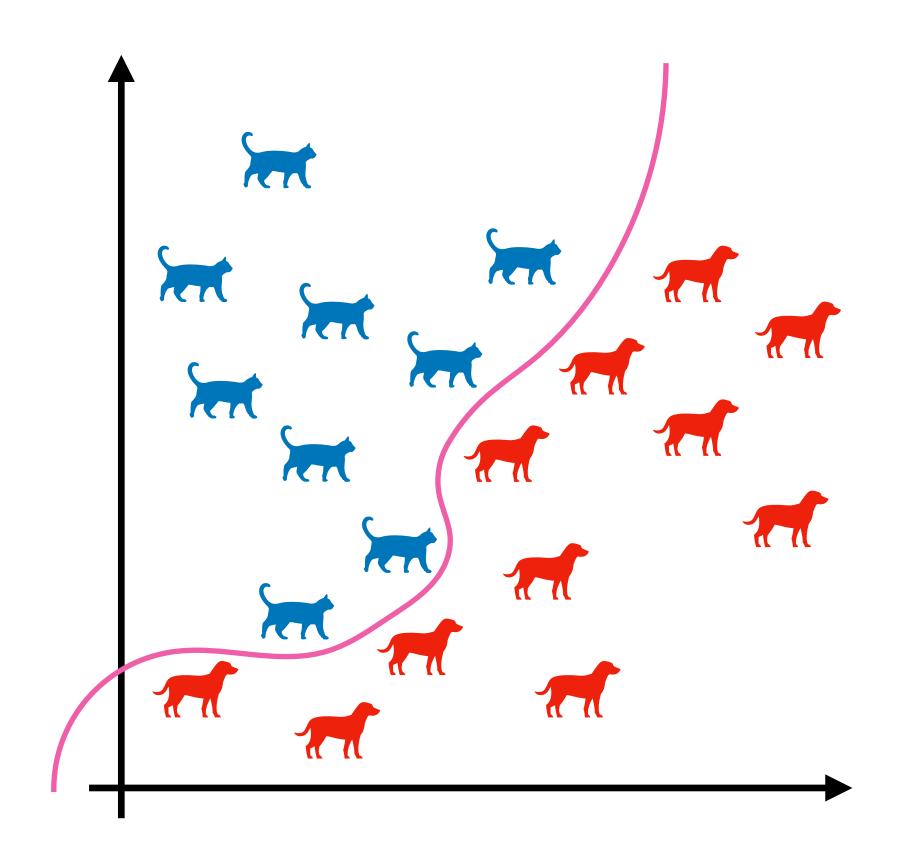

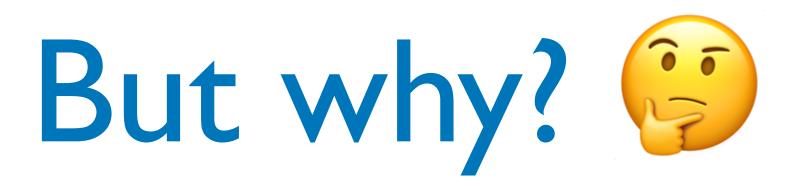

### There could be a whole presentation on this...

Essentially DNNs are *"function approximators"* 

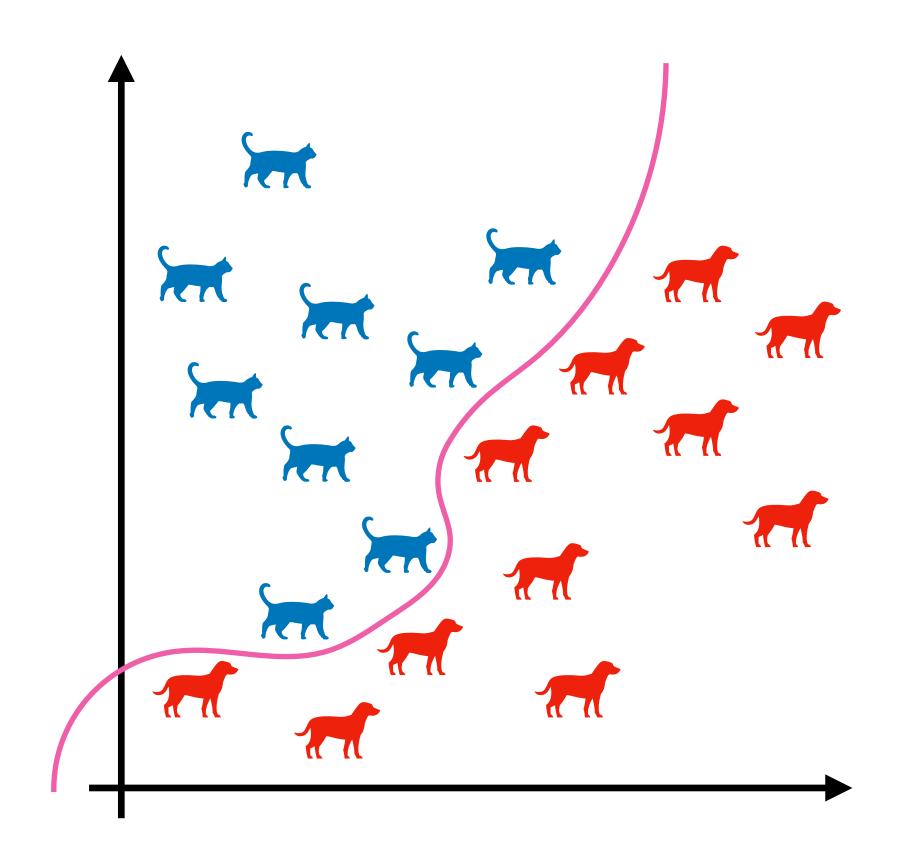

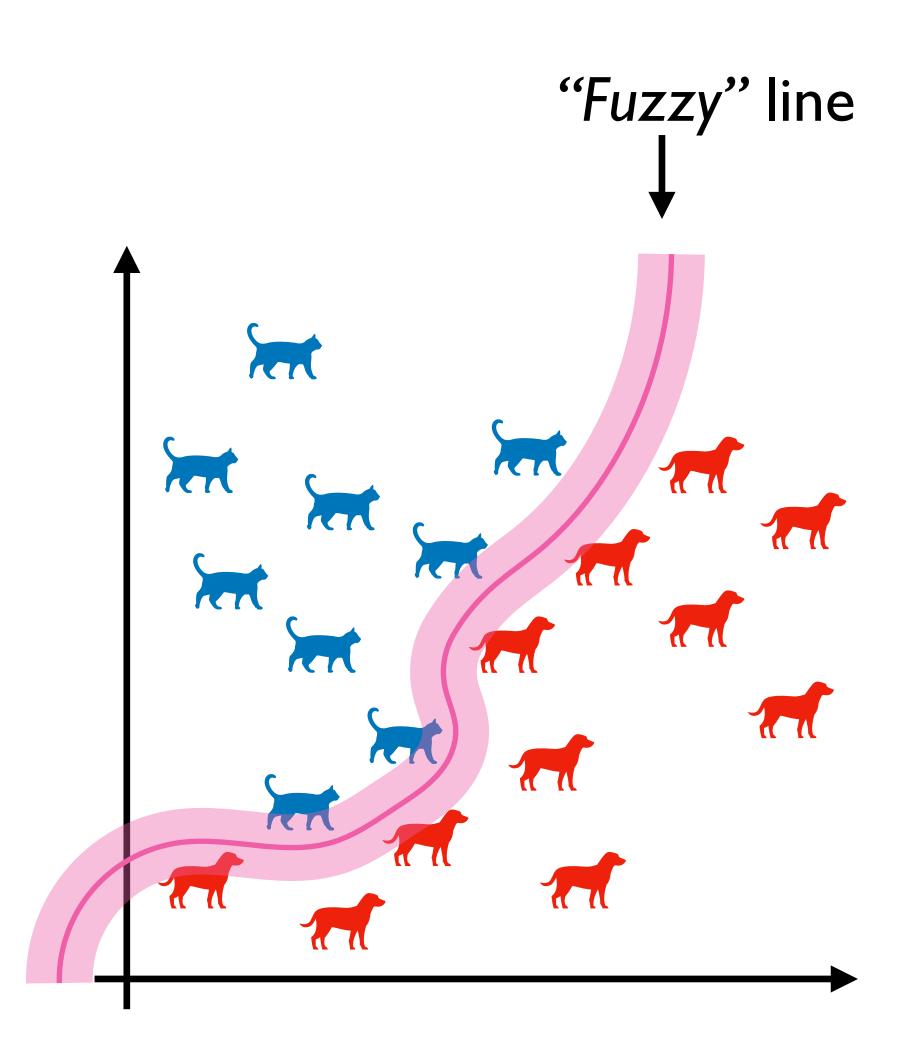

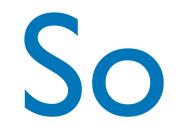

### Changing a cat to "not a cat" seems harmless, but this has some real consequences:

So what?

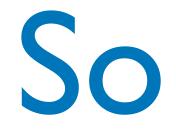

## Changing a cat to "not a cat" seems harmless, but this has some real consequences:

• Facial recognition systems

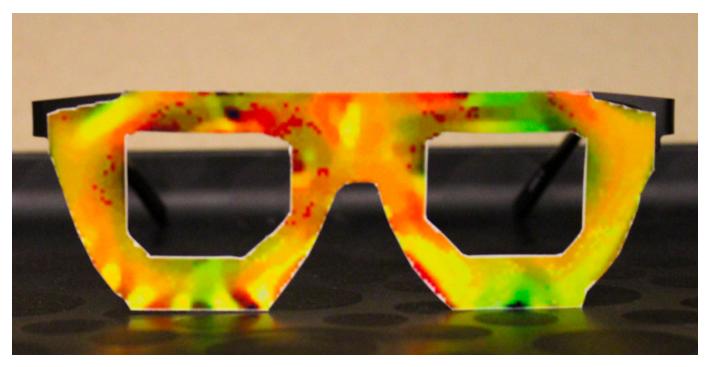

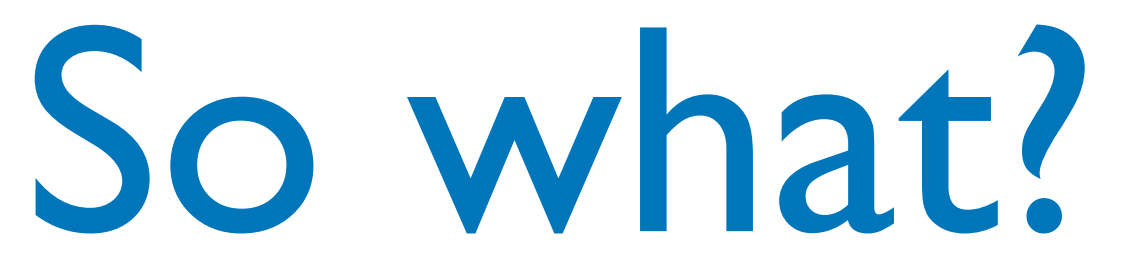

[3]

## Changing a cat to "not a cat" seems harmless, but this has some real consequences:

• Facial recognition systems

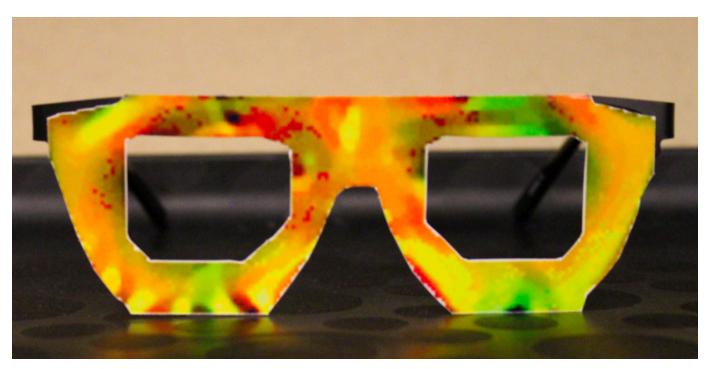

Autonomous vehicles 

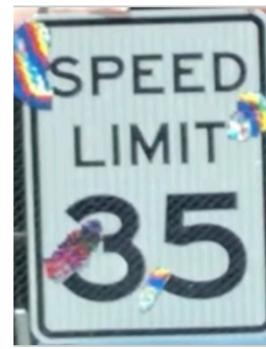

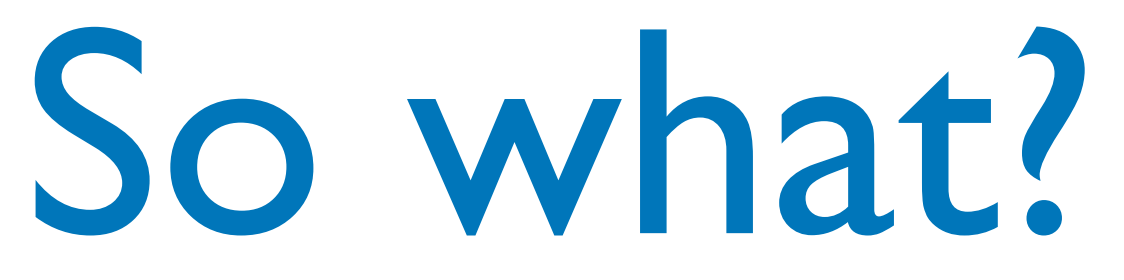

[3]

[4]

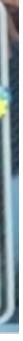

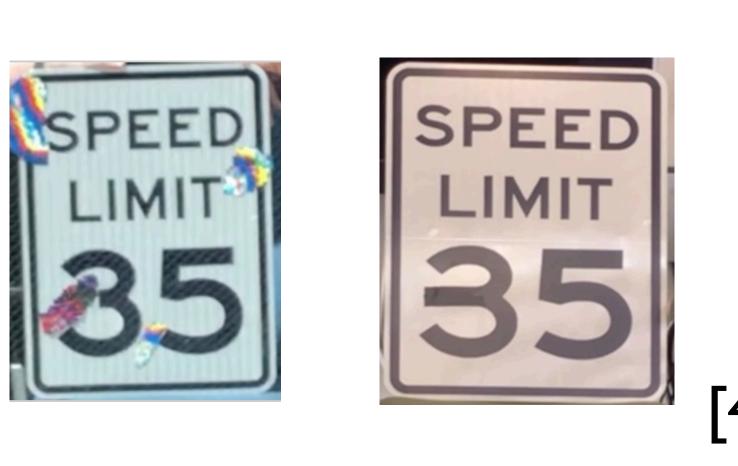

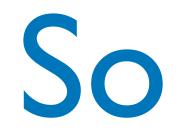

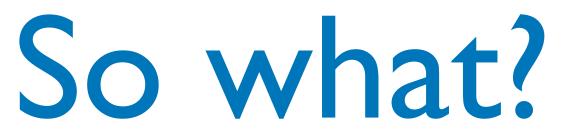

- These attacks can be performed on any DNN
- Provided the input space has a high enough dimension, they can be invisible

# We'll leave it there...

- Thanks for listening Feel free to ask any questions!
  - dxf209@cs.bham.ac.uk
    - Discord: dxf

# References

### [1] <u>https://en.wikipedia.org/wiki/Gibbon</u>

[2] Goodfellow, I. J., Shlens, J., & Szegedy, C. (2015, December 19). Explaining and harnessing adversarial examples. 3rd International Conference on Learning Representations, ICLR 2015 - Conference Track Proceedings. <u>http://arxiv.org/abs/</u>1412.6572

[3] Sharif, M., Bhagavatula, S., Bauer, L., & Reiter, M. K. (2016). Accessorize to a crime: Real and stealthy attacks on state-of-the-art face recognition. Proceedings of the ACM Conference on Computer and Communications Security, 24-28-Octo, 1528–1540. https://doi.org/10.1145/2976749.2978392

[4] Povolny, Steve, and Shivangee Trivedi. 2020. "Model Hacking Adas to Pave Safer Roads for Autonomous Vehicles." McAfee Advanced Threat Research; https://www.mcafee.com/blogs/other-blogs/mcafee-labs/model-hacking-adas-to-pave-safer-roads-for-autonomous-vehicles/

## **Resources**

A good place to start is the original paper by Szegedy et al. — <u>https://arxiv.org/abs/1312.6199</u>

For the more practically minded TensorFlow and PyTorch both have tutorials on basic adversarial attacks: - TensorFlow — <u>https://www.tensorflow.org/tutorials/generative/adversarial\_fgsm</u> - PyTorch — <u>https://pytorch.org/tutorials/beginner/fgsm\_tutorial.html?highlight=fgsm</u>

A whole suite of adversarial attacks can be found in the CleverHans python library (does NOT support TF 2.x) — <u>https://github.com/tensorflow/cleverhans</u>

For understanding of Neural Network fundamentals see 3BIB — <u>https://www.youtube.com/watch?</u> <u>v=aircAruvnKk&list=PLZHQObOWTQDNU6R1\_67000Dx\_ZCJB-3pi</u>

For a deeper understanding of Neural Networks see Deep Learning — <u>https://www.deeplearningbook.org/</u>